LUI\_THYROID\_CANCER\_PAX8\_PPARG\_DN

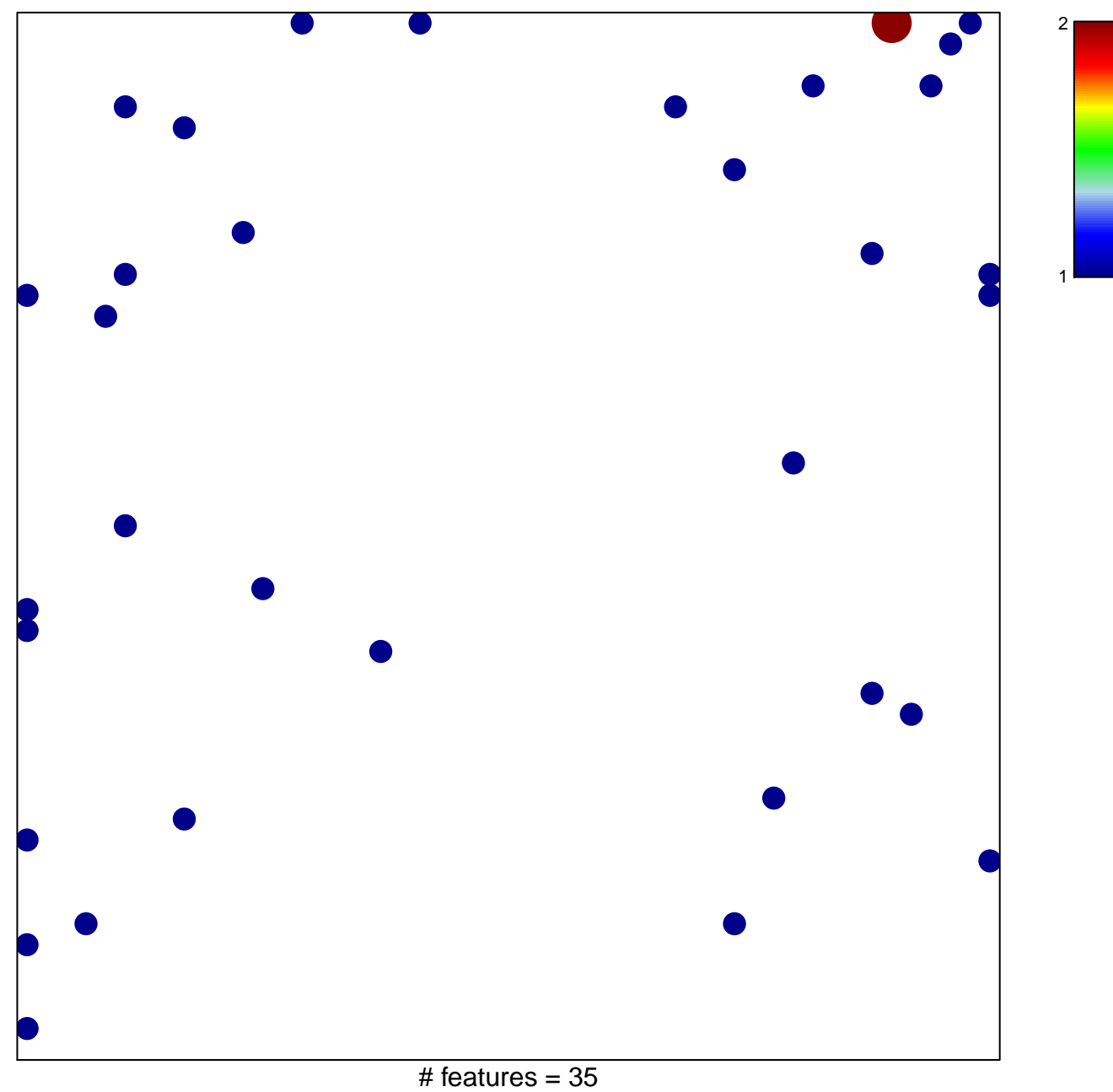

chi-square  $p = 0.81$ 

## **LUI\_THYROID\_CANCER\_PAX8\_PPARG\_DN**

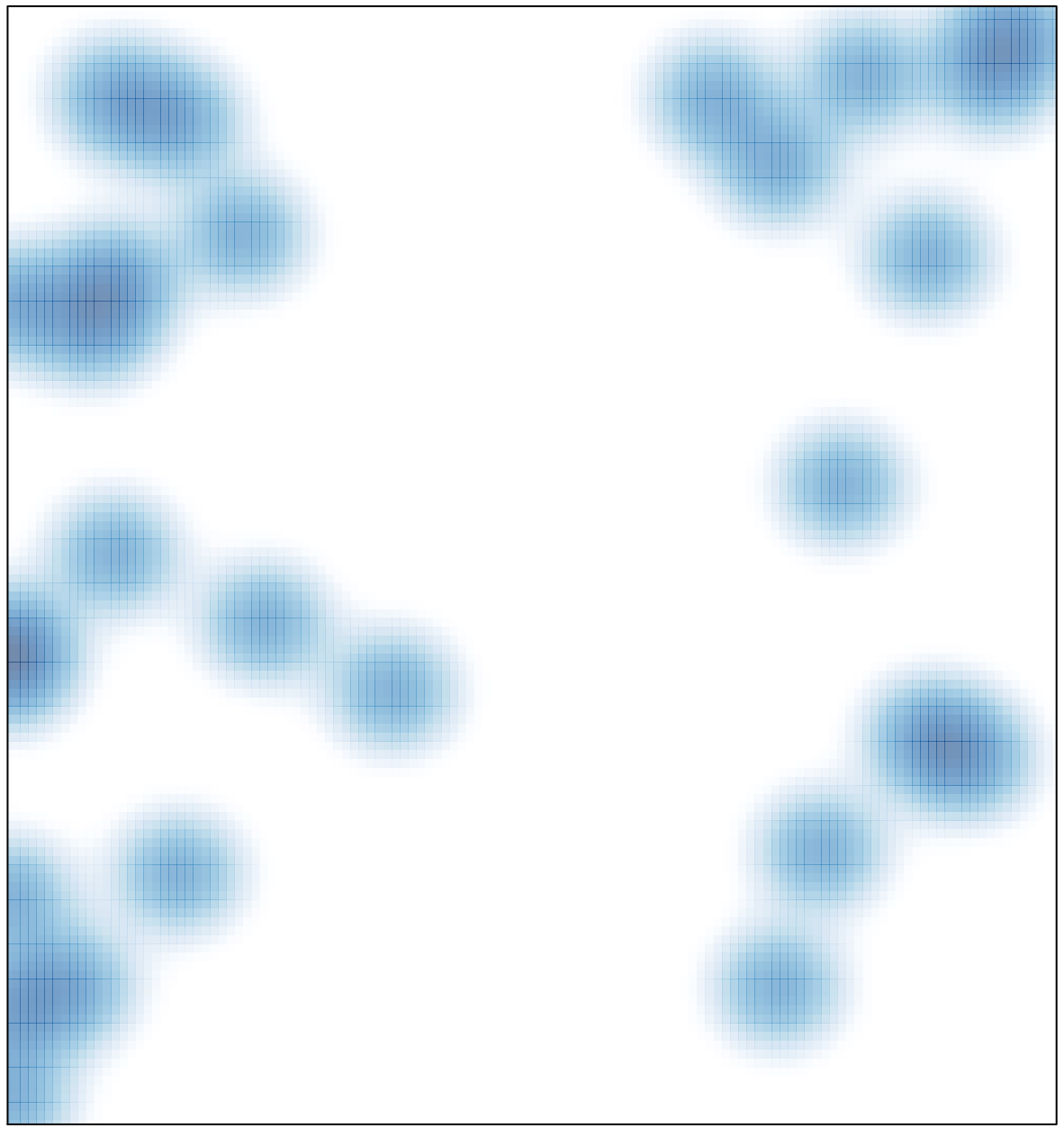

# features =  $35$ , max =  $2$